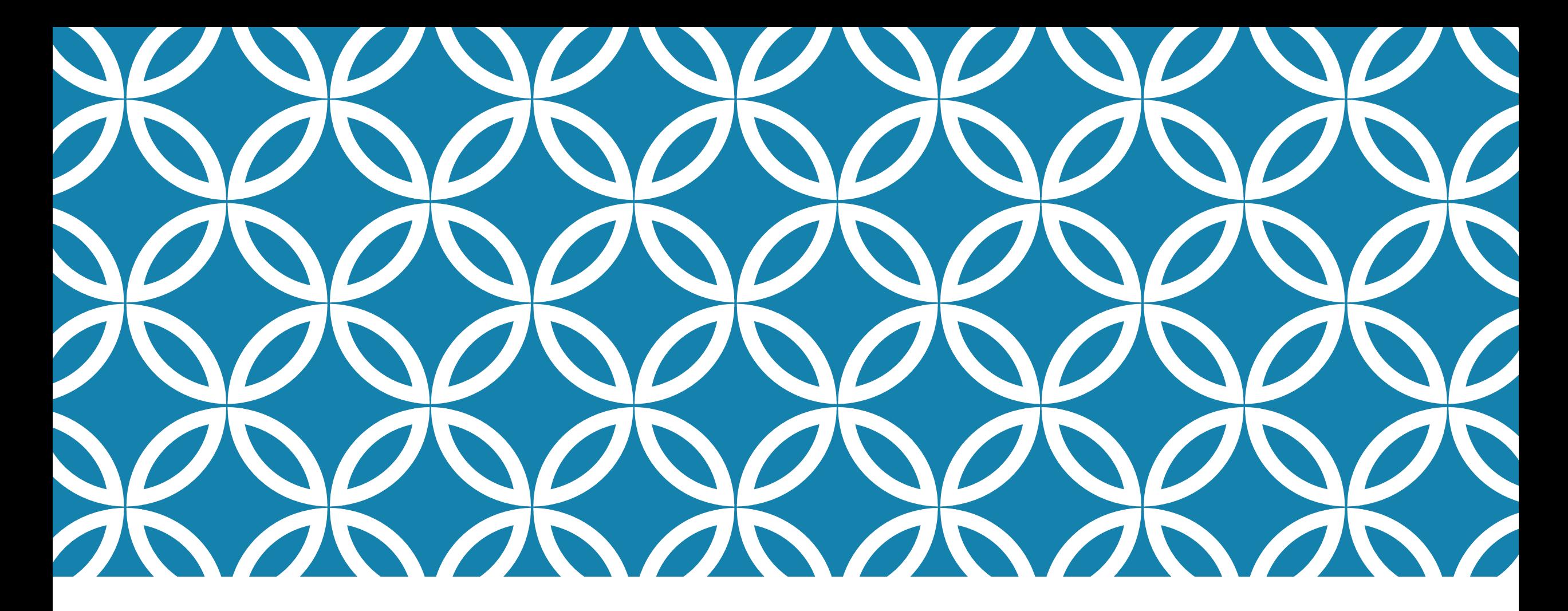

### 基礎概念 **網頁基礎架構** 運食

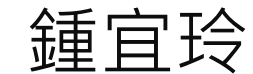

### 網頁傳送的運作方式

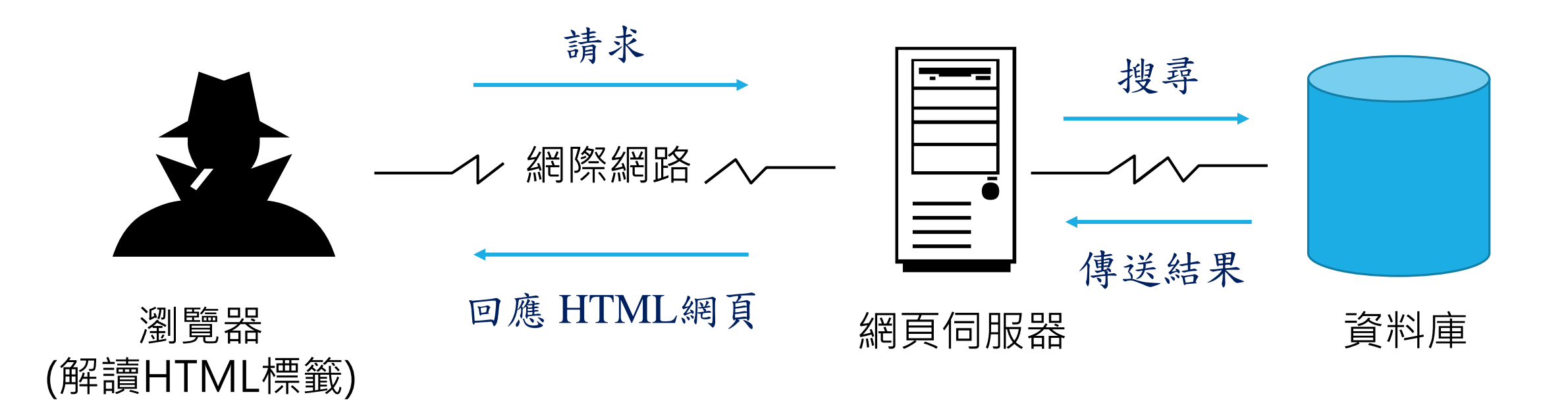

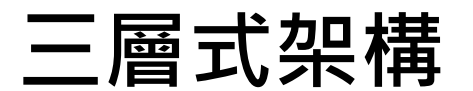

# HTML網頁程式與架構

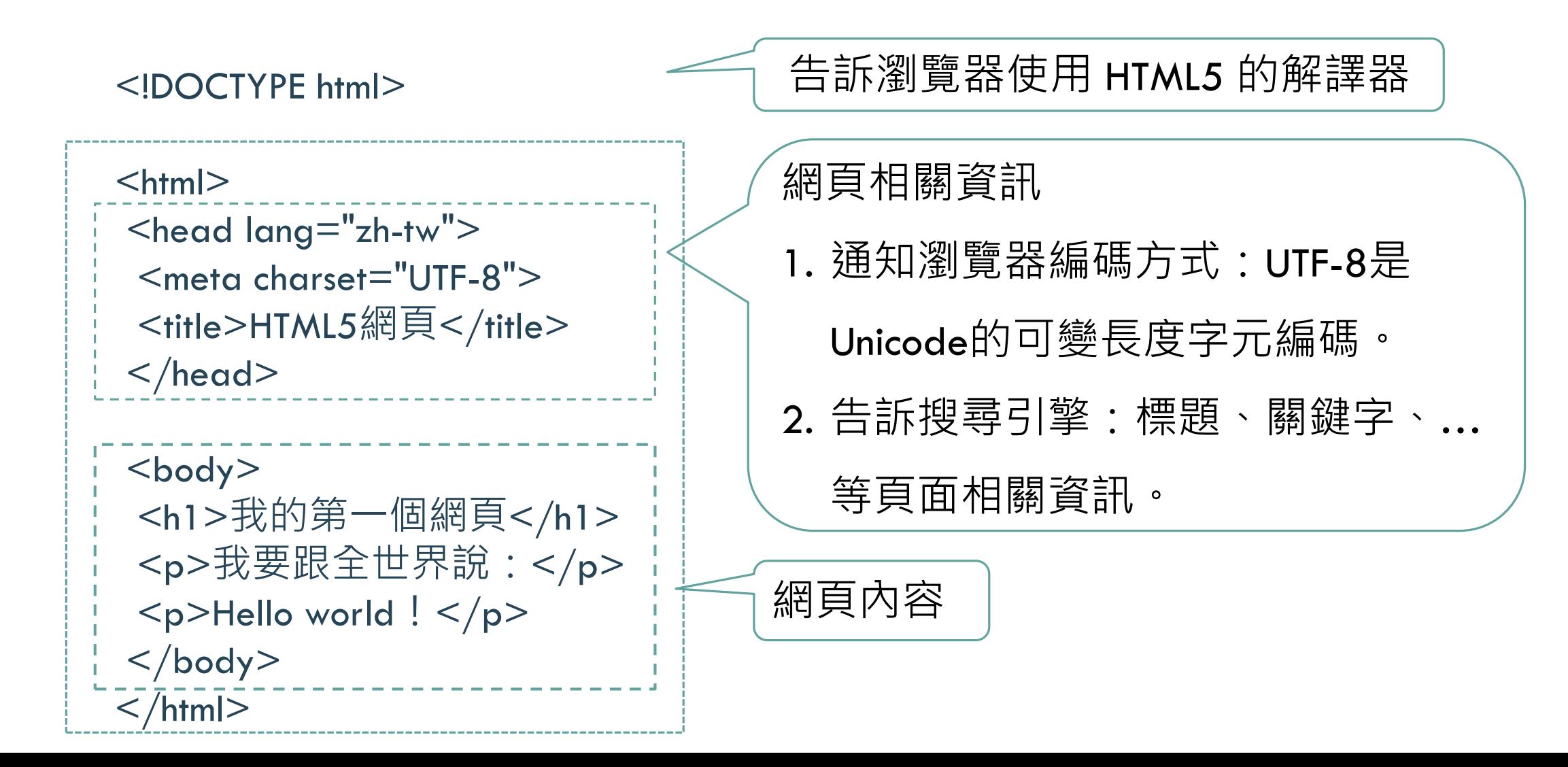

#### 網頁製作步驟

Step 1: 開啟編輯器, 例如 Notepad++

Step 2: 編寫網頁程式 HTML

Step 3: 儲存網頁檔案 (編碼為UTF-8, 命名為 index.html)

Step 4: 開啟瀏覽器(Browser)檢視網頁

# 編輯網頁

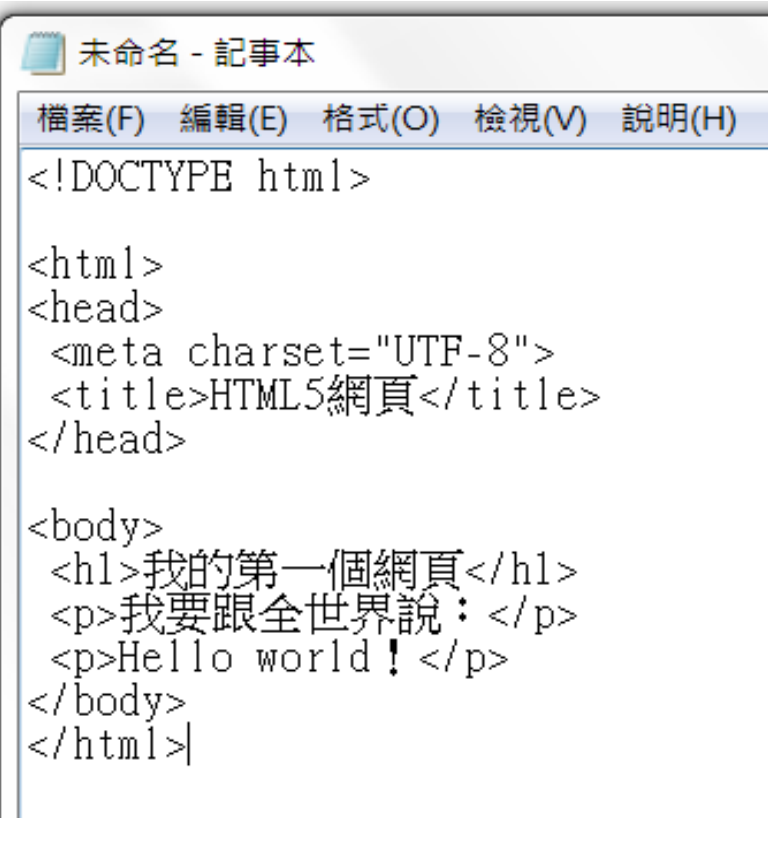

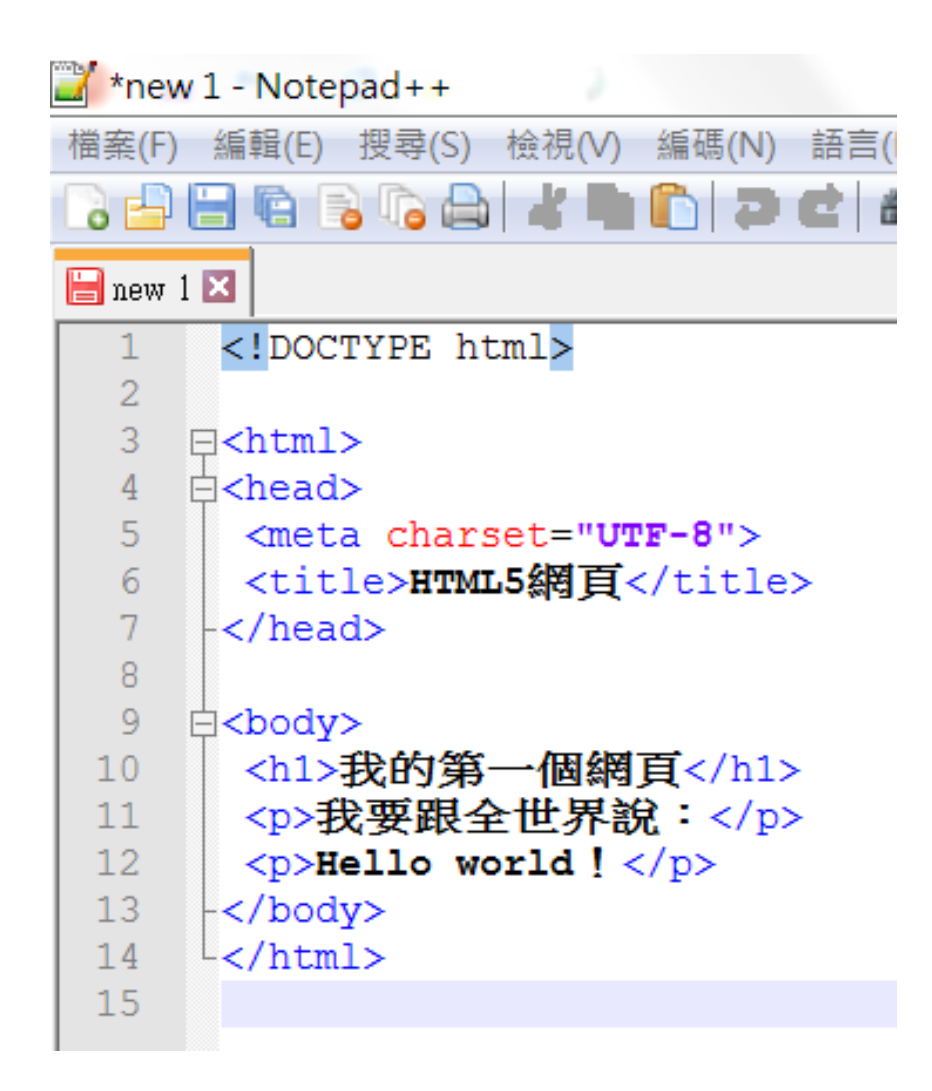

## 開啟瀏覽器(BROWSER)檢視網頁

 $Q - d \times$ 

說明(H)

檔案(F)

我的第一個網頁

檢視(V)

F:\02\_課程\網頁設計\ex01.html

我的最愛(A) 工具(T)

我要跟全世界說:

編輯(E)

Hello world

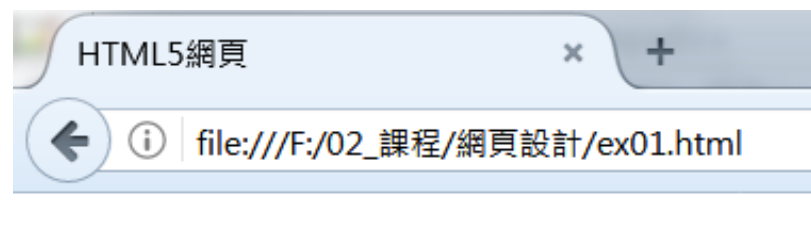

**A** HTML5網頁

 $\times$ 

我的第一個網頁

我要跟全世界說: Hello world

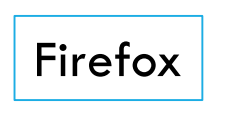

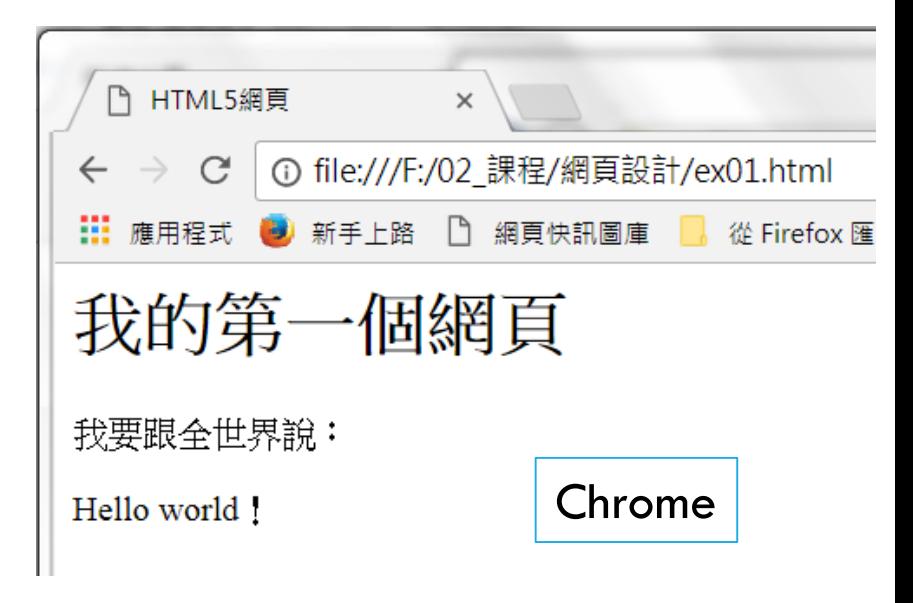